## Package 'methInheritSim'

October 14, 2021

Type Package Title Simulating Whole-Genome Inherited Bisulphite Sequencing Data Description Simulate a multigeneration methylation case versus control experiment with inheritance relation using a real control dataset. **Version** 1.14.0 Date 2016-09-09 Author Pascal Belleau, Astrid Deschênes and Arnaud Droit Author@R c(person(``Pascal", ``Belleau", or Pascal Belleau, Astrid Deschênes and Arnaud Droit<br>
r@R c(person(``Pascal", ``Belleau",<br>
email=``pascal\_belleau@hotmail.com", role=c(``cre", ``aut")), permillerigated Constantion Constantine Constantine Constantine (in the entity cancel in the pass of the pass of the person(``Astrid'', ``Deschênes'', email=``adeschen@hotmail.com'', role=c('\text{\matheta} \text{\matheta} \text{\matheta} \text{\matheta} \text{\matheta} \text{\matheta} \text{\matheta} \text{\matheta} \text{\matheta} \text{\matheta} \text{\matheta} \text{\matheta} \text{\matheta} \text{ person(``Astrid'', ``Deschênes'', email=``adeschen@hotmail.com'',<br>role=c(``aut'')), person(``Arnaud'', ``Droit'',<br>email=``arnaud.droit@crchuq.ulaval.ca'', role=c(``aut''))) Depends  $R$  ( $>= 3.4$ ) Imports methylKit, GenomicRanges, GenomeInfoDb, parallel, BiocGenerics, S4Vectors, methods, stats, IRanges, msm Suggests BiocStyle, knitr, rmarkdown, RUnit, methylInheritance

Encoding UTF-8

License Artistic-2.0

URL <https://github.com/belleau/methInheritSim>

BugReports <https://github.com/belleau/methInheritSim/issues>

VignetteBuilder knitr

biocViews BiologicalQuestion, Epigenetics, DNAMethylation, DifferentialMethylation, MethylSeq, Software, ImmunoOncology, StatisticalMethod, WholeGenome, Sequencing

Maintainer Pascal Belleau <pascal\_belleau@hotmail.com>

RoxygenNote 6.0.1

git\_url https://git.bioconductor.org/packages/methInheritSim

git\_branch RELEASE\_3\_13

git\_last\_commit b70d290 git\_last\_commit\_date 2021-05-19 Date/Publication 2021-10-14

### R topics documented:

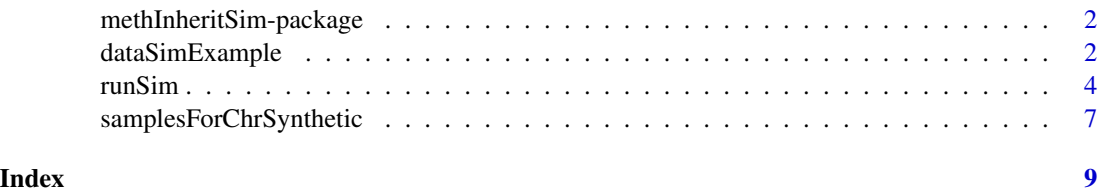

methInheritSim-package

*methInheritSim: Simulating Whole-Genome Inherited Bisulphite Sequencing Data*

#### Description

This package generates simulations of multigeneration of bisulfite data using a real control dataset.

#### Author(s)

Pascal Belleau, Astrid Deschênes and Arnaud Droit Maintainer: Pascal Belleau <pascal\_belleau@hotmail.com>

#### See Also

• [runSim](#page-3-1) for simulating a multigeneration methylation experiment with inheritance

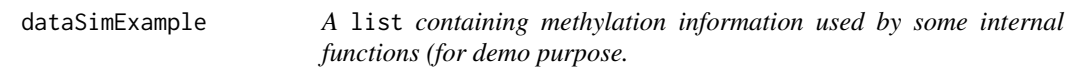

#### Description

A list containing methylation information used by some internal functions (for demo purpose.

#### Usage

data(dataSimExample)

<span id="page-1-0"></span>

#### <span id="page-2-0"></span>dataSimExample 3

#### Format

a list containing:

- stateInfo a GRanges, a synthetic chromosome as generated by getSyntheticChr function.
- stateDiff a list containing:
	- stateDiff a vector of integer (0 and 1) with length corresponding the length of stateInfo. The vector indicates, using 1, the positions where the CpG sites are differentially methylated.
	- $-$  stateInherite a vector of integer (0 and 1) with length corresponding the length of stateInfo. The vector indicates, using 1, the positions where the CpG values are inherited.
- treatment a vector of integer (0 and 1) with length corresponding the number of samples. The vector indicates which samples are control (0) which samples are case (1).
- sample.id a list of 3 list. Each entry of the list correspond to one generation (first entry = first generation, etc..). Each list contains a list of 12 entries each containing a string of character, the name of the sample.

#### Value

a list containing:

- stateInfo a GRanges, a synthetic chromosome as generated by getSyntheticChr function.
- stateDiff a list containing:
	- $-$  stateDiff a vector of integer (0 and 1) with length corresponding the length of stateInfo. The vector indicates, using 1, the positions where the CpG sites are differentially methylated.
	- $-$  stateInherite a vector of integer ( $\theta$  and 1) with length corresponding the length of stateInfo. The vector indicates, using 1, the positions where the CpG values are inherited.
- treatment a vector of integer (0 and 1) with length corresponding the number of samples. The vector indicates which samples are control (0) which samples are case (1).
- sample.id a list of 3 list. Each entry of the list correspond to one generation (first entry = first generation, etc..). Each list contains a list of 12 entries each containing a string of character, the name of the sample.

#### See Also

• [runSim](#page-3-1) for running a simulation analysis using methylKit info as input

#### Examples

```
## Loading dataset
data(dataSimExample)
## Identify differentially methylated sites and among those, the ones
## that are inherited
```
methInheritSim:::getDiffMeth(stateInfo = dataSimExample\$stateInfo,

<span id="page-3-0"></span>4 and 2008 and 2008 and 2008 and 2008 and 2008 and 2008 and 2008 and 2008 and 2008 and 2008 and 2008 and 2008 and 2008 and 2008 and 2008 and 2008 and 2008 and 2008 and 2008 and 2008 and 2008 and 2008 and 2008 and 2008 and

```
rateDiff = 0.2, minRate = 0.3, propInherite = 0.3)
```
<span id="page-3-1"></span>runSim *Simulate a multigeneration methylation experiment with inheritance*

#### **Description**

Simulate a multigeneration methylation case versus control experiment with inheritance relation using a real control dataset.

The simulation can be parametrized to fit different models. The number of cases and controls, the proportion of the case affected by the treatment (penetrance), the effect of the treatment on the mean of the distribution, the proportion of sites inherited, the proportion of the differentially methylated sites from the precedent generation inherited, etc..

The function simulates a multigeneration dataset like a bisulfite sequencing experiment. The simulation includes the information about control and case for each generation. Simulation dataset are saved in multiple files created in the directory specified by the user.

#### Usage

```
runSim(methData, nbSynCHR = 1, nbSimulation = 10, nbBlock = 100,
 nbCpG = 50, nbGenerator = 3, vNbSample = c(3, 6), vpbiff = c(0.9),
  vpDiffsd = c(0.1), vDiff = c(0.8), vInheritance = c(0.5),
  rateDiff = 0.01, minRate = 0.01, propInherite = 0.3, propHetero = 0.5,
 keepDiff = FALSE, outputDir = NULL, fileID = "s", minReads = 10,
 maxPercReads = 99.9, meanCov = 80, context = "CpG",
  assembly = "Rnor_5.0", saveGRanges = TRUE, saveMethylKit = TRUE,
  runAnalysis = FALSE, nbCores = 1, vSeed = -1)
```
#### Arguments

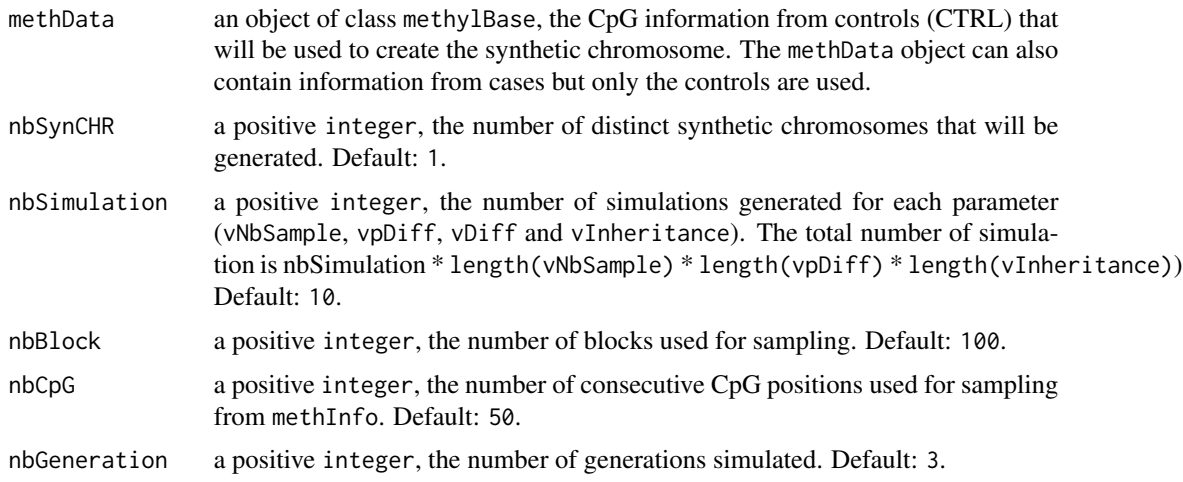

#### runSim 5

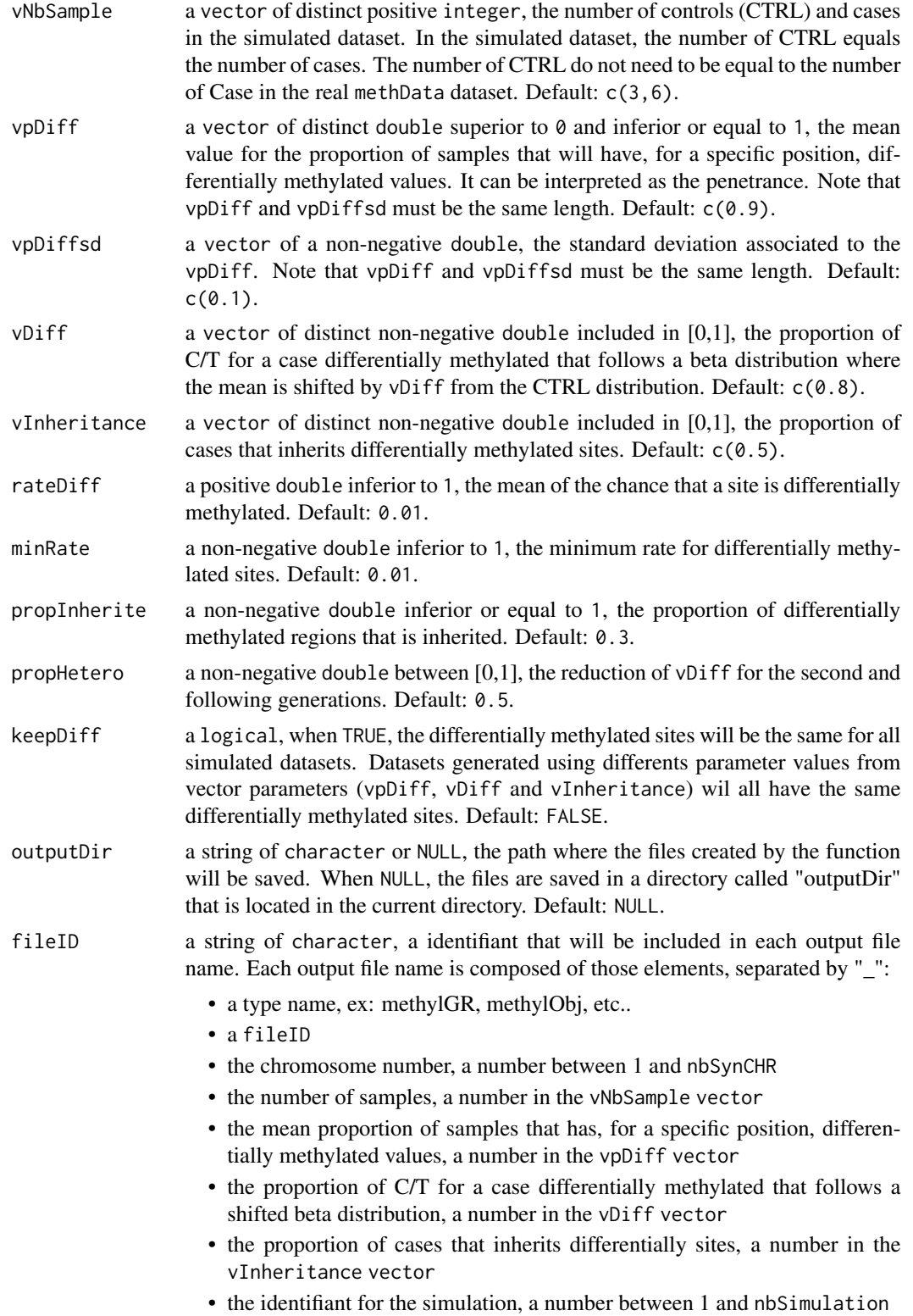

• the file extension ".rds"

Default: "s".

- minReads a positive integer, sites and regions having lower coverage than this count are discarded. The parameter corresponds to the lo.count parameter in the methylKit package. Default: 10.
- maxPercReads a double between [0,100], the percentile of read counts that is going to be used as upper cutoff. Sites and regions having higher coverage than maxPercReads are discarded. This parameter is used for both CpG sites and tiles analysis. The parameter correspond to the hi.perc parameter in the methylKit package. Default: 99.9.
- meanCov a positive integer, the mean of the coverage at the simulated CpG sites. Default: 80.
- context a string of character, the short description of the methylation context, such as "CpG", "CpH", "CHH", etc.. Default: "CpG".
- assembly a string of character, the short description of the genome assembly, such as "mm9", "hg18", etc.. Default: "Rnor\_5.0".
- saveGRanges a logical, when true, the package save two files type. The first generate for each simulation contains a list. The length of the list corresponds to the number of generation. The generation are stored in order (first entry = first generation, second entry = second generation, etc..). All samples related to one generations are contained in a GRangesList. The GRangeaList store a list of GRanges. Each GRanges stores the raw mehylation data of one sample. The second file a numeric vector denoting controls and cases (a file is generates by entry in the vector parameters vNbSample). Default: TRUE.
- saveMethylKit a logical, when TRUE, for each simulations save a file contains a list. The length of the list corresponds to the number of generation. The generation are stored in order (first entry  $=$  first generation, second entry  $=$  second generation, etc..). All samples related to one generations are contained in a S4 methylRawList object. The methylRawList object contains two Slots: 1. treatment: A numeric vector denoting controls and cases. 2. .Data: A list of methylRaw objects. Each object stores the raw methylation data of one sample. Default: TRUE.

runAnalysis a logical, if TRUE, two files are saved for each simulation:

- 1. The first file is the methylObj... file formated with the methylkit package in a S4 methylBase object (using the methylKit functions: filterByCoverage, normalizeCoverage and unite).
- 2. The second file contains a S4 calculateDiffMeth object generated using the methylKit functions calculateDiffMeth on the first file.

#### Default: FALSE.

- nbCores a positive integer, the number of cores used when creating the simulated datasets. Default: 1 and always 1 for Windows.
- vSeed a integer, a seed used when reproducible results are needed. When a value inferior or equal to zero is given, a random integer is used. Default: -1.

#### <span id="page-6-0"></span>Value

0 indicating that the function have been successful.

#### Author(s)

Pascal Belleau, Astrid Deschenes

#### See Also

the vignette for detail description of the files created by the simulation.

#### Examples

```
## Load dataset containing methyl information
data(samplesForChrSynthetic)
## Set the output directory where files will be created
temp_dir <- "test_runSim"
## Create 2 simulated dataset (nbSimulation = 2)
## over 3 generations (nbGenration = 3) with
## 6 cases and 6 controls (nNbsample = 6) using only one set
## of parameters (vpDiff = 0.9, vpDiffsd = 0.1, vDiff = 0.8)
runSim(methData = samplesForChrSynthetic, nbSynCHR = 1, nbSimulation = 2,
   nbGenerator = 3, nbBlock = 10, nbCpG = 20, vNbSample = c(6),
   vpDiff = c(0.9), vpDiffsd = c(0.1), vDiff = c(0.8),
    vInheritance = c(0.5), rateDiff = 0.3, minRate = 0.2,
    propInherite = 0.3, propHetero = 0.5, outputDir = temp_dir,
    fileID = "F", nbCores = 1, vSeed = 32)## Delete the output directory and its content
if (dir.exists(temp_dir)) {
    unlink(temp_dir, recursive = TRUE, force = FALSE)
}
```
samplesForChrSynthetic

*All samples information, formated by* methylKit*, in a* methylBase *format (for demo purpose).*

#### **Description**

The object is a methylBase. There is 12 samples (6 controls and 6 cases). Each sample information is stored in a methylRaw object.

#### Usage

```
data(samplesForChrSynthetic)
```
#### <span id="page-7-0"></span>Format

A methylBase object contains the information for one generation. Each sample information is stored in a methylRaw object. There is methylRaw objects (6 controls and 6 cases).

#### Details

This dataset can be used to test the runSim function.

#### Value

A methylBase contains the information for one generation. Each sample information is stored in a methylRaw object. There is methylRaw objects (6 controls and 6 cases).

#### See Also

• [runSim](#page-3-1) for running a simulation analysis using methylKit info as input

#### Examples

```
## Loading dataset
data(samplesForChrSynthetic)
## Set the output directory where files will be created
temp_dir <- "test_samplesForChrSynthetic"
## Create 4 simulated dataset (nbSimulation)
## over 3 generations (nbGenration = 3) with
## 6 cases and 6 controls (nNbsample = 6) using only one set
## of parameters (vpDiff = 0.85, vpDiffsd = 0.1, vDiff = 0.8)
runSim(outputDir = temp_dir, fileID = "F1", nbSynCHR = 1,
   methData = samplesForChrSynthetic, nbSimulation = 4,
   nbBlock = 10, nbCpG = 20,
   nbGeneration = 3, vNbSample = c(6), vpDiff = c(0.85),
   vpDiffsd = c(0.1), vDiff = c(0.8),
   vInheritance = c(0.5), propInherite = 0.3,
   rateDiff = 0.3, minRate = 0.2, propHetero = 0.5,
   nbCores = 1, vSeed = 32## Delete the output directory and its content
if (dir.exists(temp_dir)) {
   unlink(temp_dir, recursive = TRUE, force = FALSE)
}
```
# <span id="page-8-0"></span>Index

∗ datasets dataSimExample, [2](#page-1-0) samplesForChrSynthetic, [7](#page-6-0) ∗ package methInheritSim-package, [2](#page-1-0) dataSimExample, [2](#page-1-0) methInheritSim

*(*methInheritSim-package*)*, [2](#page-1-0) methInheritSim-package, [2](#page-1-0)

runSim, *[2,](#page-1-0) [3](#page-2-0)*, [4,](#page-3-0) *[8](#page-7-0)*

samplesForChrSynthetic, [7](#page-6-0)